知 SecPath W2000-AK435 使用业务接口打开web界面打不开,管理口正常

[Web](https://zhiliao.h3c.com/questions/catesDis/278)防护 [WAF](https://zhiliao.h3c.com/questions/catesDis/400) [WEB](https://zhiliao.h3c.com/questions/catesDis/741)管理 **[王英凯](https://zhiliao.h3c.com/User/other/81298)** 2022-05-17 发表

问题描述

客户的SecPath W2000-AK435使用业务接口登录界面打不开web,接口IP地址可以ping通,业务口登 录web正常

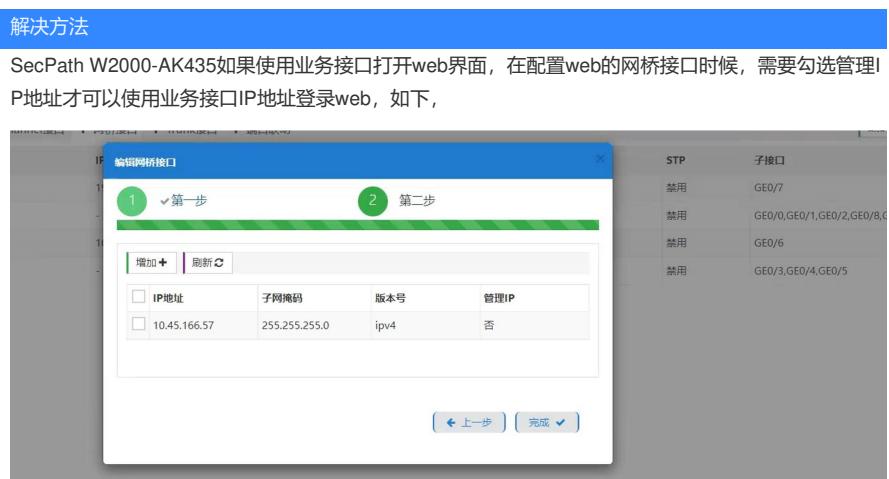